# **DATA SCIENCE 1** Extra Folien - Pandas GroupBy

## Prof. Dr. Christian Bockermann

Hochschule Bochum

Wintersemester 2021/2022

### **DataFrames bieten Funktionen für Aggregate**

Wir betrachten den folgenden DataFrame:

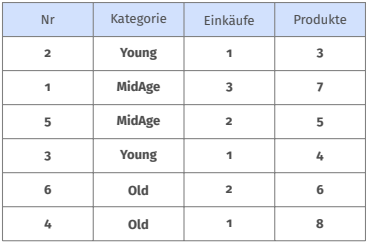

Mögliche Fragestellungen:

- Wie war die Gesamtzahl an Einkäufen?
- Wie ist die gesamte Anzahl verkaufter Produkte?

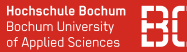

#### **Einfaches Aggregat – die Summe: sum**

```
customers = DataFrame(...) # siehe vorherige Folie
customers.sum()
```
DataFrame.sum() liefert ein Series Objekt zurück:

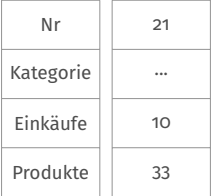

Die Zeilen enthalten den Spaltennamen und die Summe, die Zeile "Kategorie" enthält an der Stelle "..." die Werte als String

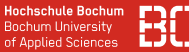

#### **Häufige Fragestellung: Wie ist die Summe pro Kategorie?**

Pandas DataFrames unterstützen Aufteilung/Gruppierung nach Spalten/Werten:

```
gruppiert = customers.groupby("Kategorie")
```

```
type(gruppiert)
# gruppiert ist vom Typ DataFrameGroupBy
```
Attribut .groups enthält die Gruppen und zugehörigen Zeilennummern:

```
print(gruppiert.groups)
#
# {'MidAge': [1, 2], 'Old': [4, 5], 'Young': [0, 3]}
```
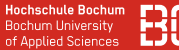

#### **Jede Gruppe repräsentiert einen eigenen DataFrame**

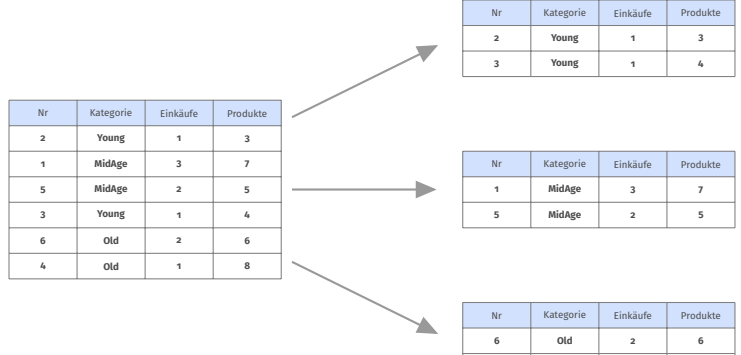

**Old 1 8**

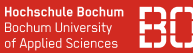

#### **Aggregate auf DataFrameGroupBy liefern DataFrame**

Auf dem Grouping lassen sich Funktionen wie sum() auf alle Gruppen anwenden:

```
# Kategorie hat die Werte 'Yound', 'MidAge' und 'Old'
gruppiert = customers.groupby("Kategorie")
gruppiert.sum()
```
Das Ergebnis ist ein DataFrame:

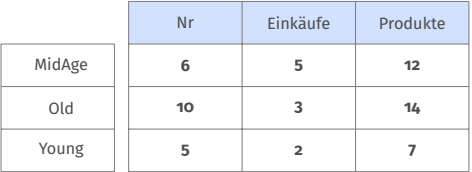

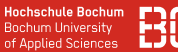

#### **Einfache Aggregat-Funktionen**

#### Einfache Aggregate z.B. über count() und mean()

grps = customers.groupby("Kategory") grps.count()

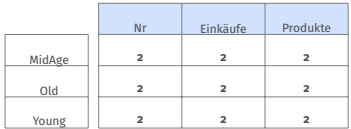

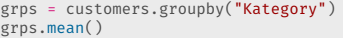

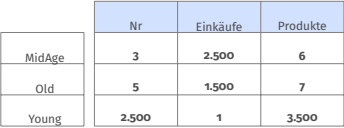

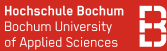

#### **Einfache Aggregat-Funktionen**

#### Einfache Aggregate z.B. über count() und mean()

grps = customers.groupby("Kategory") grps.count()

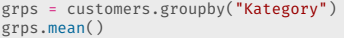

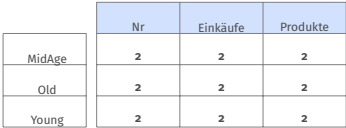

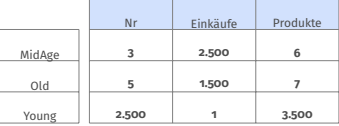

mean() ist dabei durch sum()/count() definiert

#### **Benutzerdefiniert Aggregatsfunktionen**

Mit apply() lassen sich Funktionen auf alle Gruppen anwenden:

```
gruppen = customers.groupby("Kategorie")
# gruppen enthaelt jetzt quasi die
# Teil-DataFrames df0, df1, df2
#
# dfX.name ist jeweils der Wert aus "Kategorie"
gruppen.apply(lambda df: df.name[0:1])
```
#### **Benutzerdefiniert Aggregatsfunktionen**

Mit apply() lassen sich Funktionen auf alle Gruppen anwenden:

```
gruppen = customers.groupby("Kategorie")
# gruppen enthaelt jetzt quasi die
# Teil-DataFrames df0, df1, df2
#
# dfX.name ist jeweils der Wert aus "Kategorie"
gruppen.apply(lambda df: df.name[0:1])
```
### **Was passiert dabei?**

#### Die Funktion

```
lambda df : df.name[0:1]
```
entnimmt aus einem DataFrame Namen den ersten Buchstaben

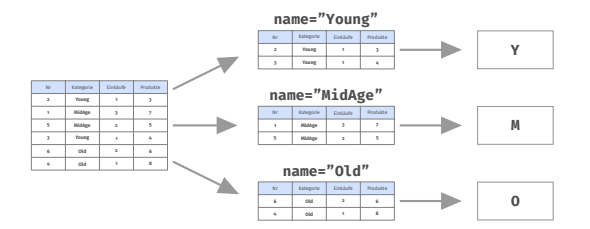

#### Die Funktion

```
lambda df : df.name[0:1]
```
entnimmt aus einem DataFrame Namen den ersten Buchstaben

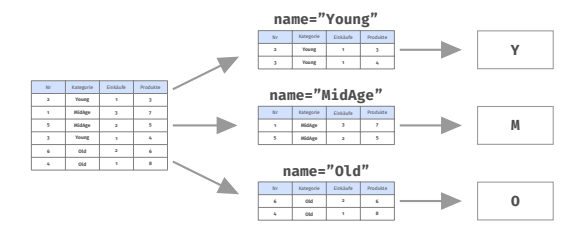

Das es pro Gruppe nur ein Wert ist, macht Pandas daraus ein Series Objekt

#### **Das Ergebnis**

### Series Objekt mit einem Index pro Gruppe und dem Wert aus der lambda-Funktion

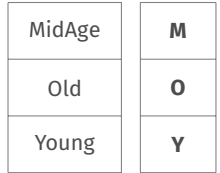

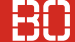

#### **Mehrdimensionale Aggregate**

Betrachten wir die Funktion myFun:

```
def myFun(df):
  initial = df.name[0:1] # erster Buchstabe
  size = len(df) # Anzahl Zeilen
  row = [initial, size] # Ergebnis-Zeile
  names = ['Initial', 'Groesse']
  return pd.Series(row, index=names)
```
Die Funktion berechnet für einen DataFrame df den ersten Buchstaben des Namens und die Größe Das Ergebnis ist ein Series Objekt mit dem angegebenen Index

#### **Mehrdimensionale Aggregate - myFun**

#### Das Ergebnis ist ein DataFrame mit den berechneten Series Objekten als Zeilen:

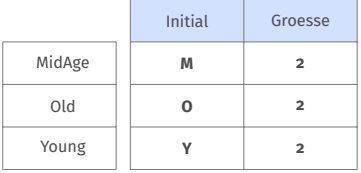